## **PRELUDE SIEM - Bug #1092**

## **prelude-admin Segmentation Fault raspbian**

05/06/2019 08:59 AM - Marc-Antoine delannoy

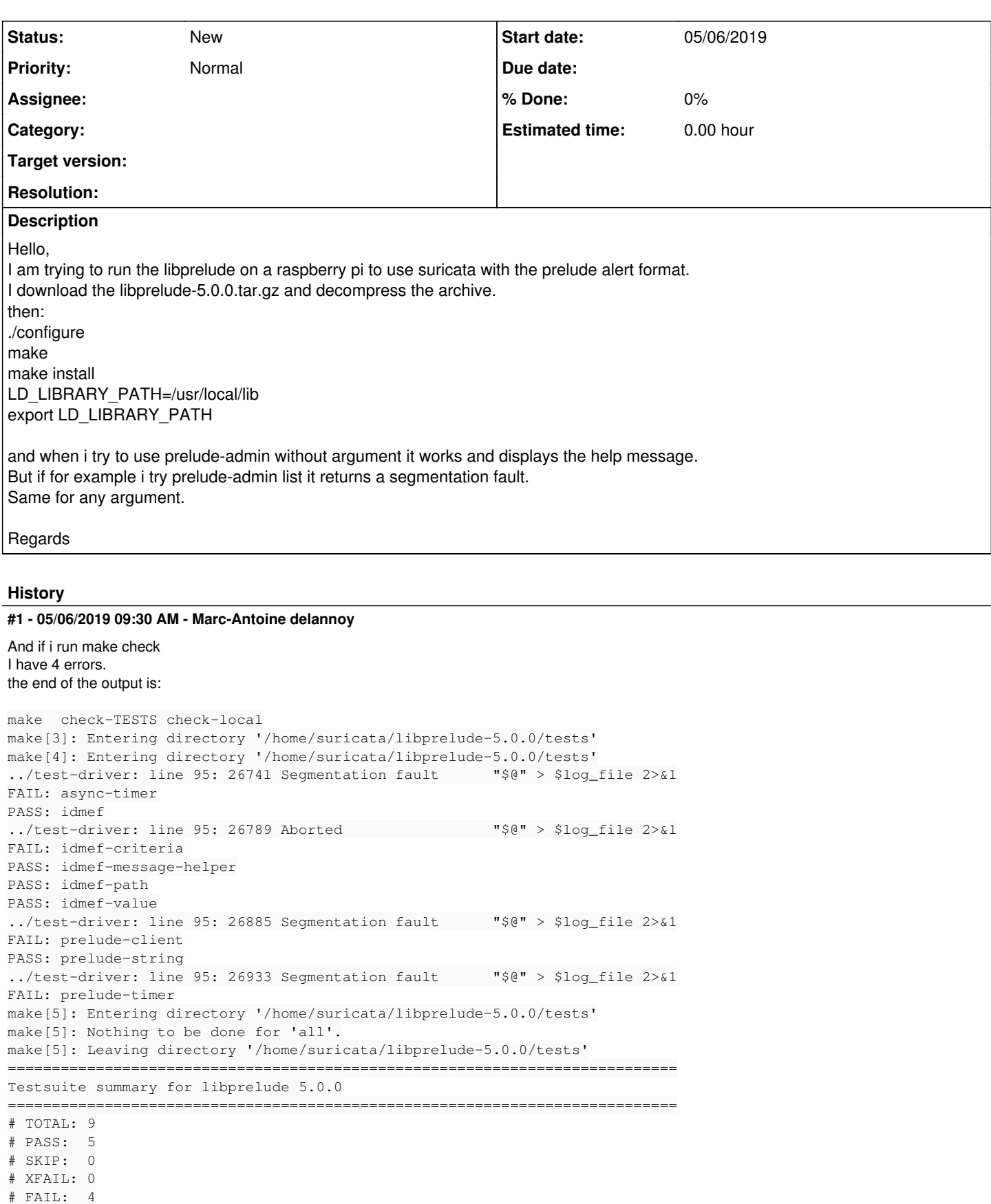

============================================================================

# XPASS: 0

# ERROR: 0

See tests/test-suite.log

Makefile:1881: recipe for target 'test-suite.log' failed make[4]: \*\*\* [test-suite.log] Error 1 make[4]: Leaving directory '/home/suricata/libprelude-5.0.0/tests' Makefile:1987: recipe for target 'check-TESTS' failed make[3]: \*\*\* [check-TESTS] Error 2 make[3]: Leaving directory '/home/suricata/libprelude-5.0.0/tests' Makefile:2117: recipe for target 'check-am' failed make[2]: \*\*\* [check-am] Error 2 make[2]: Leaving directory '/home/suricata/libprelude-5.0.0/tests' Makefile:1669: recipe for target 'check-recursive' failed make[1]: \*\*\* [check-recursive] Error 1 make[1]: Leaving directory '/home/suricata/libprelude-5.0.0' Makefile:1954: recipe for target 'check' failed make: \*\*\* [check] Error 2

============================================================================